Excel For Dummies [Microsoft](http://getfiles.inmanuals.com/doc.php?q=Excel For Dummies Microsoft Office 2007) Office 2007 >[>>>CLICK](http://getfiles.inmanuals.com/doc.php?q=Excel For Dummies Microsoft Office 2007) HERE<<<

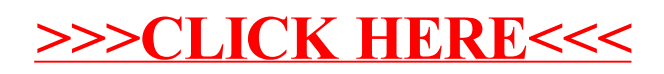